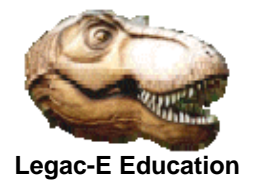

The development of this program offering examples of Reference Modification came about as a consequence of being asked to offer advice on the use of the REXX Interpret statement.

The requirement was to check a large data set for a number of data strings, the number of which might vary run to run. The location of any given string was known, and indeed would be in the same place in each record irrespective of string length.

The advice requested was supplied but was taken further by producing a COBOL version in addition to the REXX solution. This was done because it was felt that COBOL would offer run time performance benefits and if coded correctly should be flexible enough to deal with rule changes over time without the need to re-compile the program.

This solution opted for:

- The start location of the strings to be supplied via the JCL EXEC statement PARM field
- The rules to be supplied via a data set known as RULEFILE
- The maximum rules allowed was to be 15 (customer specified.)
- Each rule record would be in the form:
	- o First two bytes contain the rule length
	- o Third byte is a comma
	- o Fourth byte onwards contains the rule text to a maximum of 77 characters

The program below is a modified version of the program described above. It was modified to facilitate its use with the data supplied in a COBOL programming course.

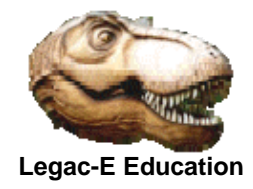

```
 CBL OFFSET 
      IDENTIFICATION DIVISION. 
     PROGRAM-ID. M12EX4.
     AUTHOR. T.R.SAMBROOKS. INSTALLATION. 
        DATE-WRITTEN. 24th SEPT 2014.
      *-------------------------------------------------------------* 
        This program performs rule checking matching that done *
      * by a REXX routine which was the subject of recent query. * 
      *-------------------------------------------------------------* 
         INPUTS - 3 in Total
      * INPUT - 1 (JCL PARM Field) * 
      * Specifies the location of the target data in * 
      * the record to be searched. * 
      * INPUT - 2 (Rule file) * 
      * Contains up to 15 rules each in the form of a * 
      * 2-byte length field separated from the rule by * 
                 a comma.
         INPUT - 3 (The file to be searched)
      *-------------------------------------------------------------* 
      ENVIRONMENT DIVISION. 
      CONFIGURATION SECTION. 
      INPUT-OUTPUT SECTION. 
      FILE-CONTROL. 
 SELECT MAIN-FILE ASSIGN TO UT-S-MAINFILE. 
 SELECT RULE-FILE ASSIGN TO UT-S-RULEFILE. 
      DATA DIVISION. 
      FILE SECTION. 
     FD MAIN-FILE RECORDING MODE IS F
                                   LABEL RECORDS ARE STANDARD 
                                   BLOCK CONTAINS 0 RECORDS 
                                   RECORD CONTAINS 80 CHARACTERS 
                                   DATA RECORD IS FB-LOCO-REC. 
      COPY FBREC. 
     FD RULE-FILE RECORDING MODE IS F
                                   LABEL RECORDS ARE STANDARD 
                                   BLOCK CONTAINS 0 RECORDS 
                                   RECORD CONTAINS 80 CHARACTERS 
                                   DATA RECORD IS RULE-REC. 
     01 RULE-REC PIC X(80).
```
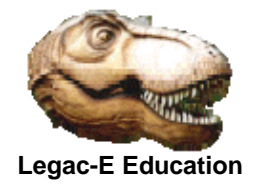

 WORKING-STORAGE SECTION. 77 PIC X(30) VALUE \*\* START OF WORKING STORAGE \*\*'.<br>77 RULE-LOC PIC S PIC  $S9(4)$  COMP VALUE +1. 77 RULE-LEN PIC S9(4) COMP VALUE +1. 77 RULE-SUB PIC S9(4) COMP VALUE +1. 77 RT-SIZE PIC S9(4) COMP VALUE +0. 77 MAIN-EOF PIC X VALUE 'R'.  $\begin{array}{cccc}\n 88 & \text{MAIN}-\text{END} & \text{VALUE} & \text{D'}\,.\\ \n 77 & \text{RULE}-\text{EOF} & \text{PIC X} & \text{V} \end{array}$ PICX VALUE 'R'. 88 RULES-READ VALUE 'D'. 01 RULE-TABLE. 03 TB-RULE OCCURS 5 TO 15 TIMES DEPENDING ON RT-SIZE. 05 RULE-SCOPE PIC 99. 05 PIC X. 05 RULE-TXT PIC X(77). LINKAGE SECTION. 01 JCL-PARM. 03 PARM-LEN PIC S9(4) COMP. 03 DATA-POS PIC 99. PROCEDURE DIVISION USING JCL-PARM. 000-MAIN-RTN. IF PARM-LEN = 0 DISPLAY '\*\* NO PARM FIELD \*\*' GOBACK ELSE MOVE DATA-POS TO RULE-LOC. OPEN INPUT RULE-FILE, MAIN-FILE. PERFORM 100-GET-RULES UNTIL RULES-READ. PERFORM 110-PROCESS-RULES UNTIL MAIN-END. CLOSE RULE-FILE, MAIN-FILE. \*-------------------------------------------------------------\* This is the logical end of the program. \*-------------------------------------------------------------\* GOBACK. 100-GET-RULES. IF RULES-READ NEXT SENTENCE ELSE READ RULE-FILE INTO TB-RULE (RULE-SUB) AT END MOVE 'D' TO RULE-EOF END-READ IF NOT RULES-READ ADD +1 TO RT-SIZE, RULE-SUB ELSE DISPLAY '\*\*' RT-SIZE ' RULES LOAD \*\*' END-IF END-IF. 100-GET-RULES-EXIT. EXIT.

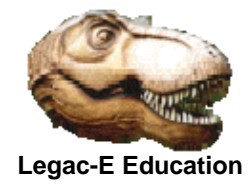

 110-PROCESS-RULES. PERFORM 200-GET-MAIN-REC. PERFORM **VARYING RULE-SUB FROM 1 BY 1**  UNTIL RULE-SUB = (RT-SIZE + 1) MOVE RULE-SCOPE (RULE-SUB) TO RULE-LEN  **IF FB-LOCO-REC(RULE-LOC:RULE-LEN) = RULE-TXT(RULE-SUB) (1:RULE-LEN)**  DISPLAY '\*\* ' FB-ENGINE-NO ' IS A ' FB-DESIGNER ' LOCO ' END-IF END-PERFORM. 110-PROCESS-RULE-EXIT. EXIT. 200-GET-MAIN-REC. READ MAIN-FILE **AT END MOVE 'D' TO MAIN-EOF.**  200-GET-MAIN-REC-EXIT. EXIT. \*-------------------------------------------------------------\* This is the physical end of program - M12EX4. \*-------------------------------------------------------------\*

#### **Invoking JCL**

```
// SET MBR=M12EX4 /* PROGRAM TO BE COMPILED */ 
// SET STU=&SYSUID /* DATA SET HLQ = USERID */ 
//S0020 EXEC PROC=IGYWCLG,PARM.COBOL=LIB,LNGPRFX=IGY420, 
// PARM.GO=33 
//COBOL.SYSLIB DD DISP=SHR,DSN=&STU..COPY.BOOKS 
//COBOL.SYSIN DD DISP=SHR,DSN=&STU..BATCH.COB(&MBR) 
//GO.MAINFILE DD DISP=SHR,DSN=&STU..BATCH.COB(ENGINES) 
//GO.SYSOUT DD SYSOUT=* 
//GO.RULEFILE DD * 
06,FOWLER 
05,IVATT 
08,THOMPSON
```